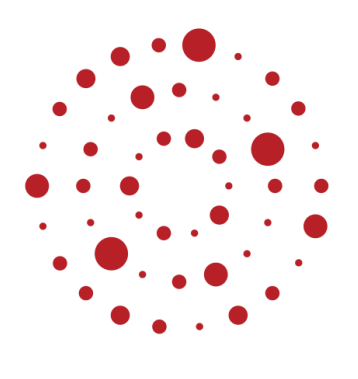

**ZSL** Zentrum für Schulqualität und Lehrerbildung Baden-Württemberg

# **Impulse zur Verknüpfung von Präsenz- und Fernunterricht**

**Bildungsplan 2016 Sekundarstufe I Beispielcurriculum für das Fach Mathematik**

Klasse 9 Beispiel 1

ZSL – 08.2020

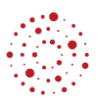

## Inhaltsverzeichnis

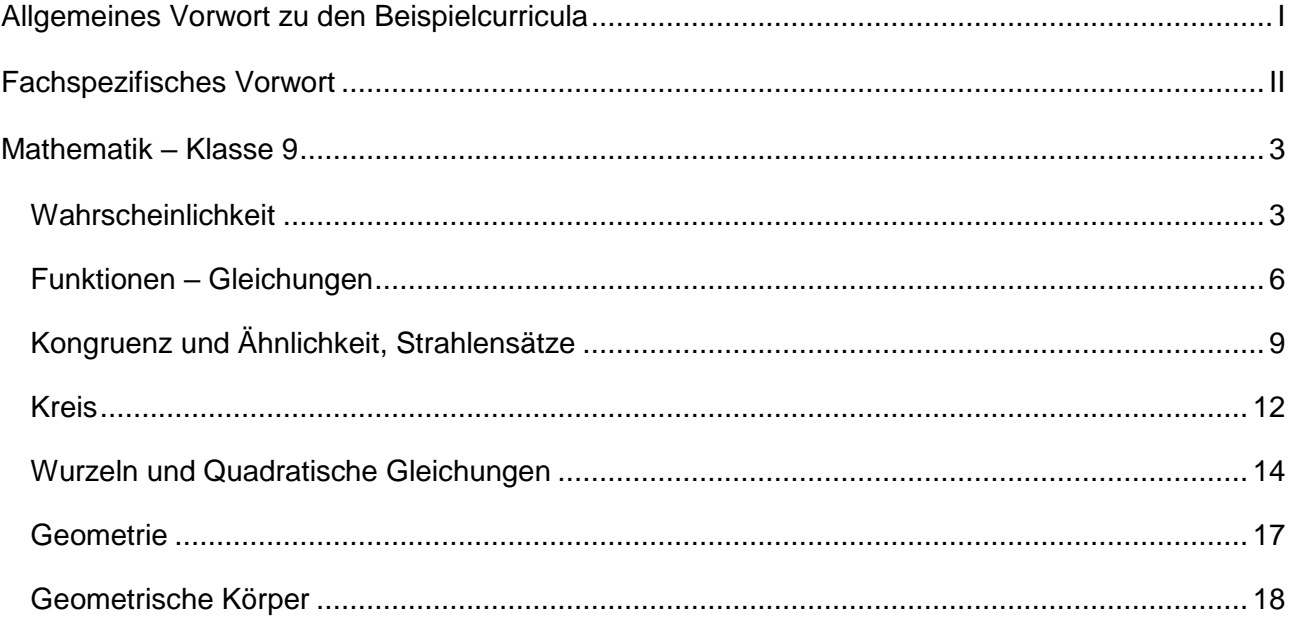

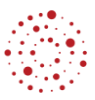

## **Allgemeines Vorwort zu den Beispielcurricula**

<span id="page-2-0"></span>Beispielcurricula zeigen eine Möglichkeit auf, wie aus dem Bildungsplan unterrichtliche Praxis werden kann. Sie erheben hierbei keinen Anspruch einer normativen Vorgabe, sondern dienen vielmehr als beispielhafte Vorlage zur Unterrichtsplanung und -gestaltung. Diese kann bei der Erstellung oder Weiterentwicklung von schul- und fachspezifischen Jahresplanungen ebenso hilfreich sein wie bei der konkreten Unterrichtsplanung der Lehrkräfte.

Curricula sind keine abgeschlossenen Produkte, sondern befinden sich in einem dauerhaften Entwicklungsprozess, müssen jeweils neu an die schulische Ausgangssituation angepasst werden und sollten auch nach den Erfahrungswerten vor Ort kontinuierlich fortgeschrieben und modifiziert werden. Sie sind somit sowohl an den Bildungsplan, als auch an den Kontext der jeweiligen Schule gebunden und müssen entsprechend angepasst werden. Das gilt auch für die Zeitplanung, welche vom Gesamtkonzept und den örtlichen Gegebenheiten abhängig und daher nur als Vorschlag zu betrachten ist.

Der Aufbau der Beispielcurricula ist für alle Fächer einheitlich: Ein fachspezifisches Vorwort thematisiert die Besonderheiten des jeweiligen Fachcurriculums und gibt ggf. Lektürehinweise für das Curriculum, das sich in tabellarischer Form dem Vorwort anschließt.

In den ersten beiden Spalten der vorliegenden Curricula werden beispielhafte Zuordnungen zwischen den prozess- und inhaltsbezogenen Kompetenzen dargestellt. Eine Ausnahme stellen die modernen Fremdsprachen dar, die aufgrund der fachspezifischen Architektur ihrer Pläne eine andere Spaltenkategorisierung gewählt haben. In der dritten Spalte wird vorgeschlagen, wie die Themen und Inhalte im Unterricht umgesetzt und konkretisiert werden können. In der vierten Spalte wird auf Möglichkeiten zur Vertiefung und Erweiterung des Kompetenzerwerbs im Rahmen des Schulcurriculums hingewiesen und aufgezeigt, wie die Leitperspektiven in den Fachunterricht eingebunden werden können und in welcher Hinsicht eine Zusammenarbeit mit anderen Fächern sinnvoll sein kann. An dieser Stelle finden sich auch Hinweise und Verlinkungen auf konkretes Unterrichtsmaterial.

Die verschiedenen Niveaustufen des Gemeinsamen Bildungsplans der Sekundarstufe I werden in den Beispielcurricula ebenfalls berücksichtigt und mit konkreten Hinweisen zum differenzierten Vorgehen im Unterricht angereichert.

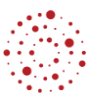

#### **Fachspezifisches Vorwort**

<span id="page-3-0"></span>In der Klassenstufe 9 knüpft der Mathematikunterricht an die bisher erworbenen Kompetenzen an; zentrale Begriffe und Verfahren werden, soweit erforderlich, wiederholt und unter neuen Gesichtspunkten weiterentwickelt. Abstrahieren und formales Arbeiten ist in dieser Altersstufe verstärkt möglich und nimmt einen größeren Stellenwert ein. Bei Problemlösungen können die Lernenden auf ein umfassenderes Repertoire an Verfahren zurückgreifen und auch die verschiedenen Teilgebiete der Mathematik vernetzen. Nach wie vor bieten Fragestellungen aus dem Alltag und der Erfahrungswelt der Schülerinnen und Schüler Anlässe sich aktiv mit mathematischen Fragestellungen auseinander zu setzen; deutlich stärker als in vorausgegangenen Schuljahren sind nun aber auch innermathematische Kontexte von Bedeutung. Beim Begründen und Herleiten von Zusammenhängen werden die Schülerinnen und Schüler verstärkt in formales Arbeiten eingeführt: Sie schulen ihre Argumentations- und Kommunikationsfähigkeit. Das Spektrum an grundlegenden Funktions- und Gleichungstypen wird erweitert, aus dem alltäglichen Sprachgebrauch bekannte Begriffe der deskriptiven Statistik werden präzisiert.

Mit Erreichen des Endes von Klasse 9 ist der Erwerb der prozessbezogenen Kompetenzen nun sehr weit fortgeschritten, die Schülerinnen und Schüler verfügen über ein umfassendes Repertoire an Fähigkeiten und Fertigkeiten, die sie zunehmend im Unterricht einbringen können. Dies wird im Beispielcurriculum u.a. auch daraus ersichtlich, dass bei einigen Themenfeldern die erste Spalte (prozessbezogene Kompetenzen) im Vergleich zur zweiten Spalte (inhaltsbezogene Kompetenzen) deutlich umfangreicher ist.

#### **Erläuterungen zum nachstehenden Beispielcurriculum**

Dieses Beispielcurriculum veranschlagt 75% der insgesamt zur Verfügung stehenden Zeit. Die verbleibenden 25% sollten bedarfsgemäß für Übungs- und Vertiefungsphasen und zur Leistungsmessung verwendet werden.

Die dritte Spalte bildet Lernsequenzen ab, mögliche Unterrichtseinheiten sind fett hervorgehoben. Auslassungszeichen in der zweiten Spalte ([…]) bedeuten, dass der betreffende Kompetenzerwerb hier nur teilweise angestrebt wird und entweder an anderer Stelle vervollständigt wird, oder schon bereits teilweise erfolgt ist.

### **Mathematik – Klasse 9**

<span id="page-4-1"></span><span id="page-4-0"></span>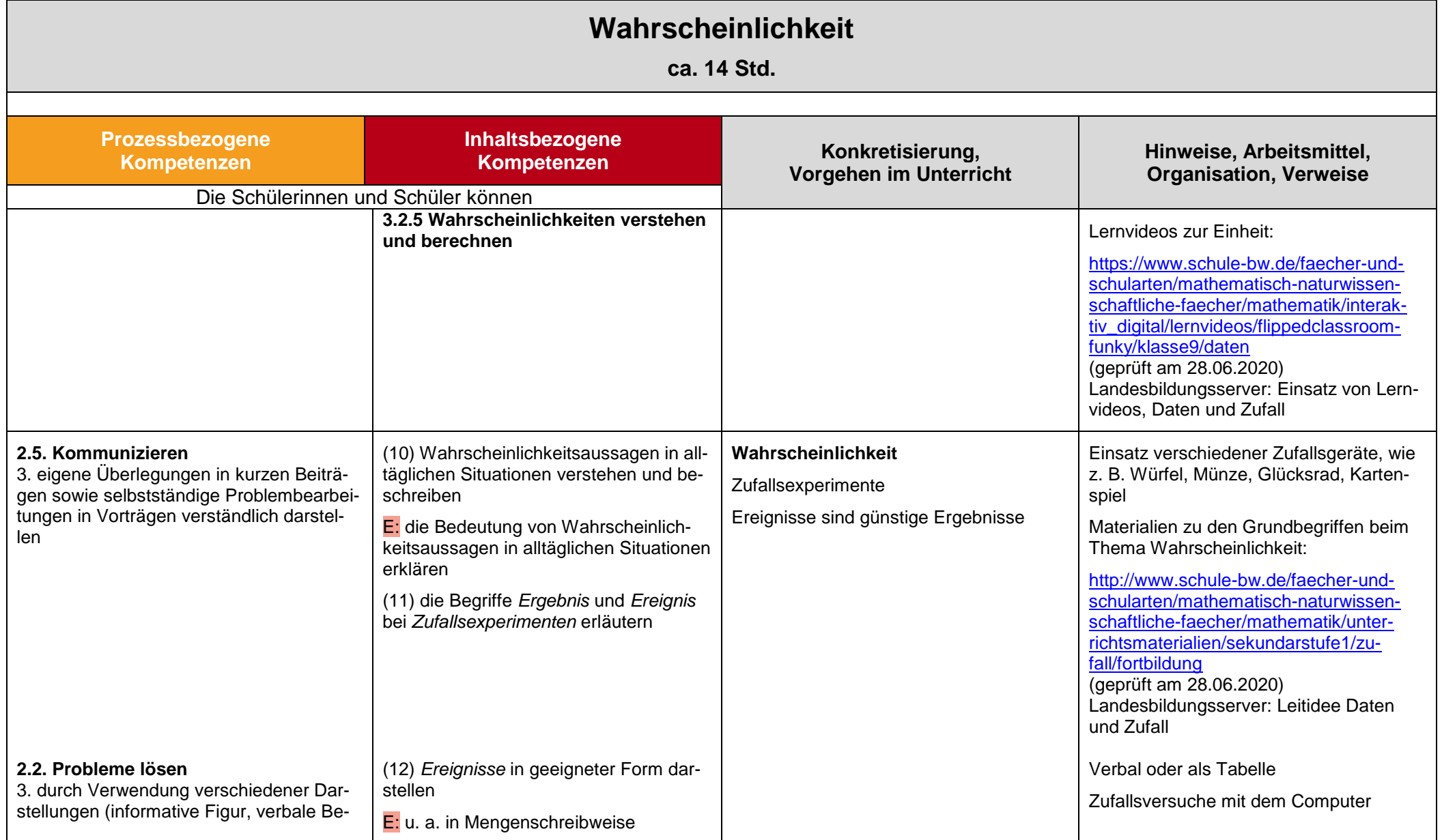

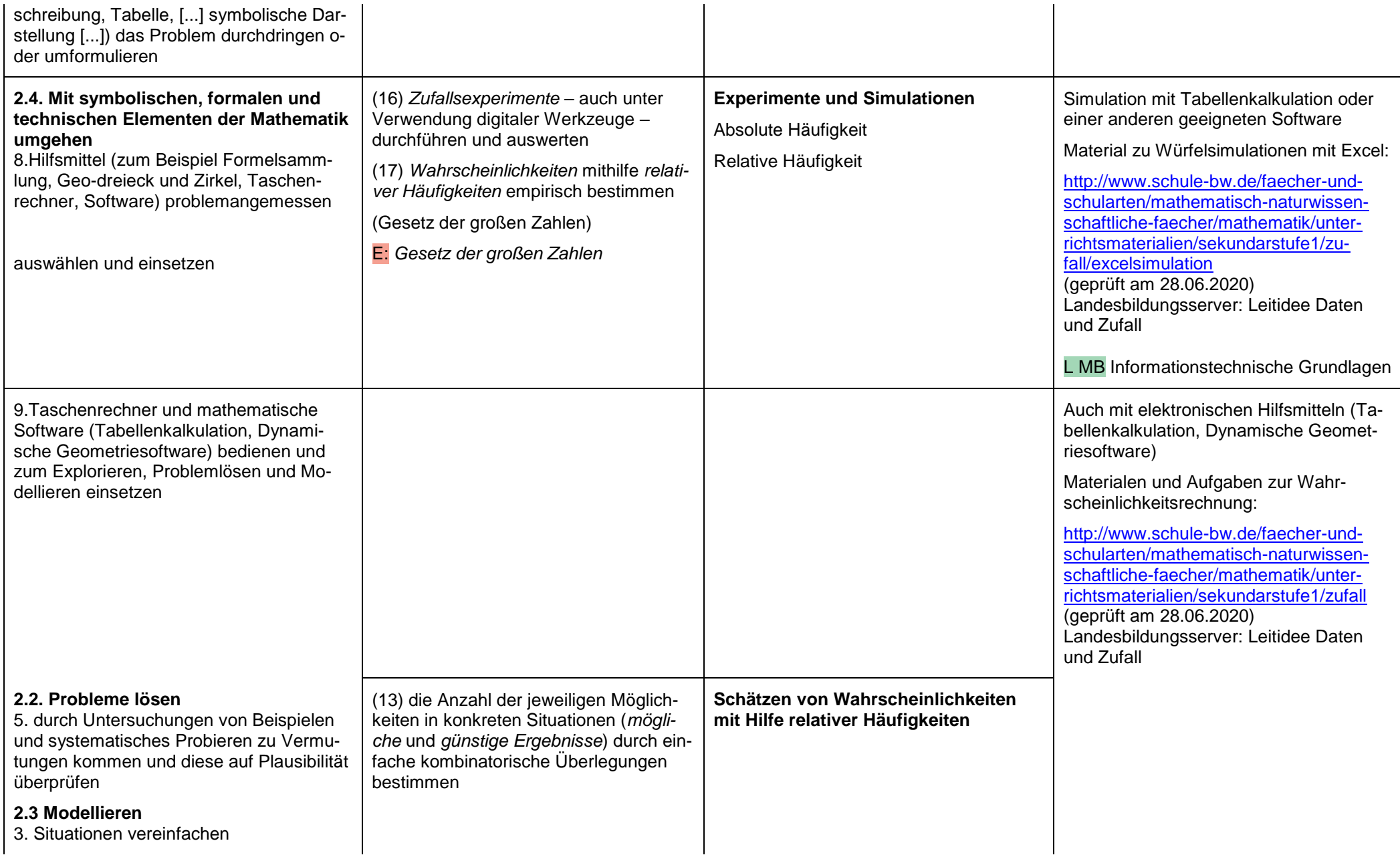

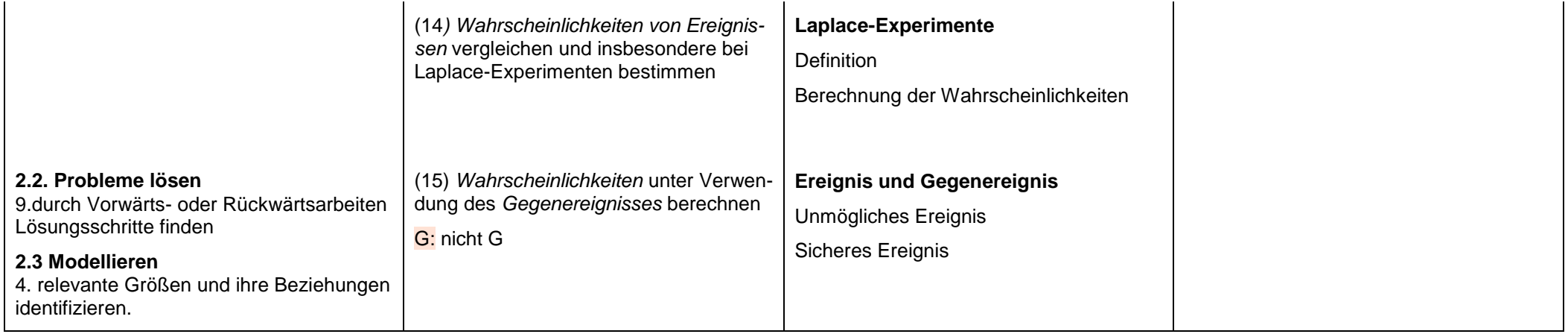

<span id="page-7-0"></span>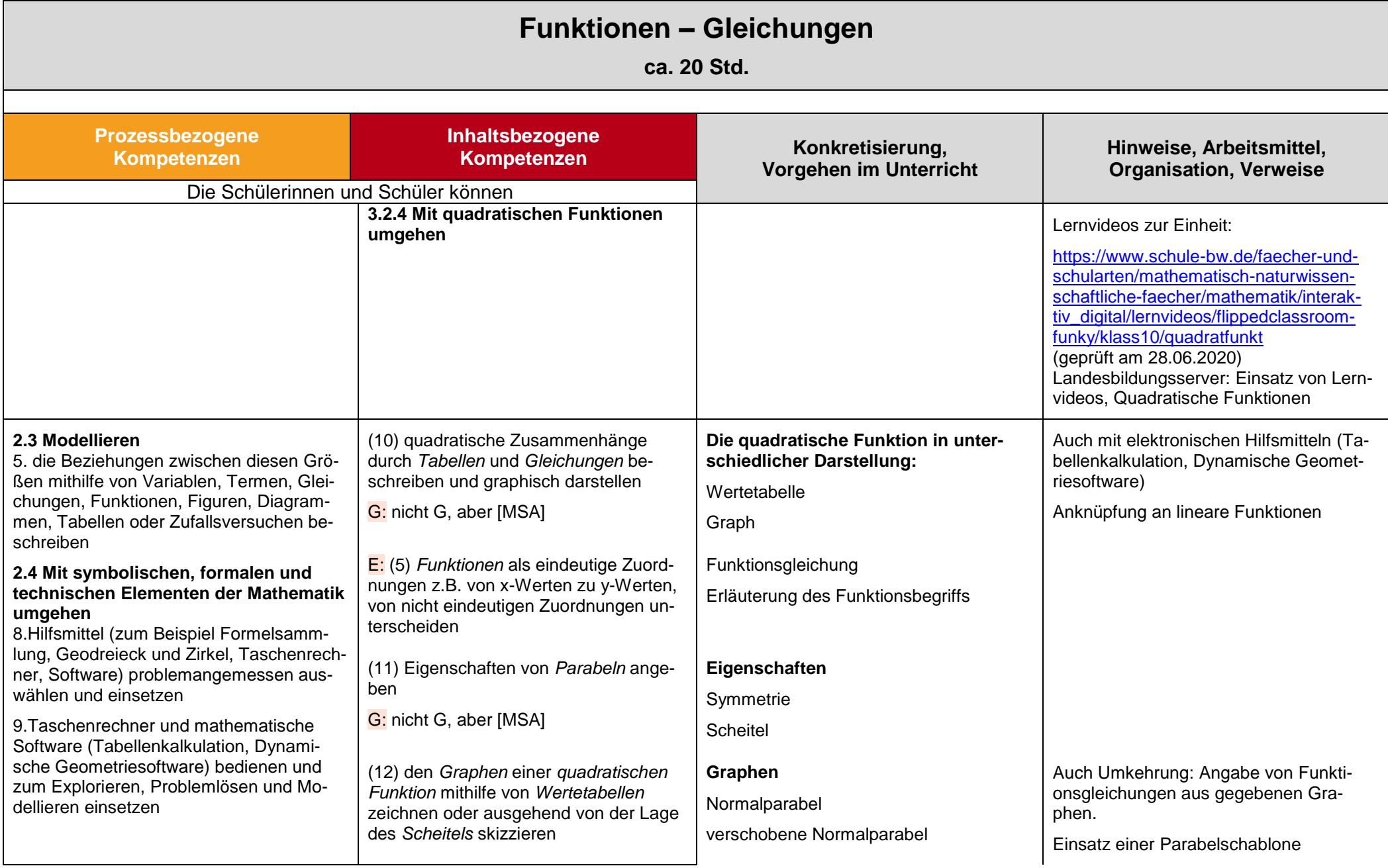

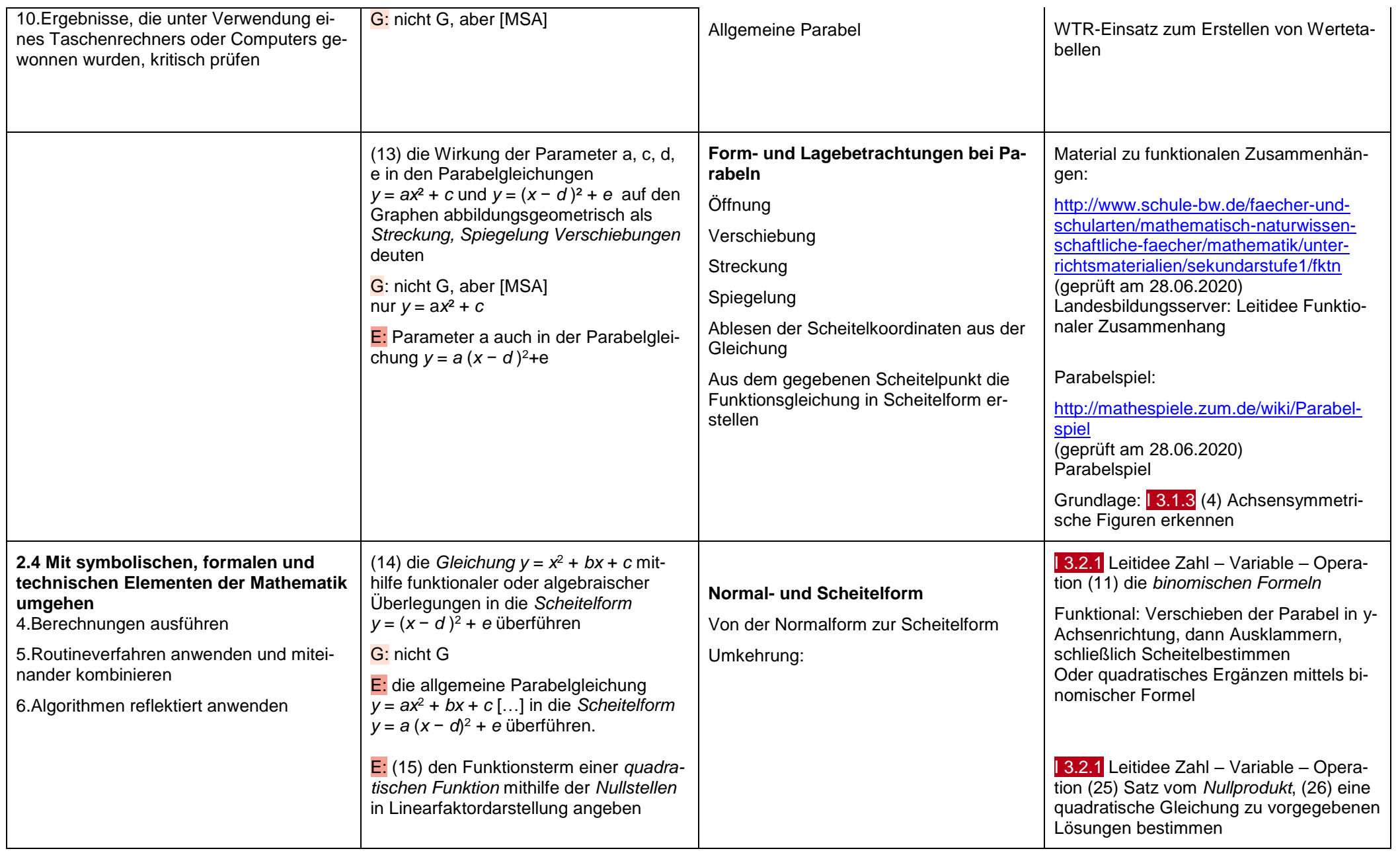

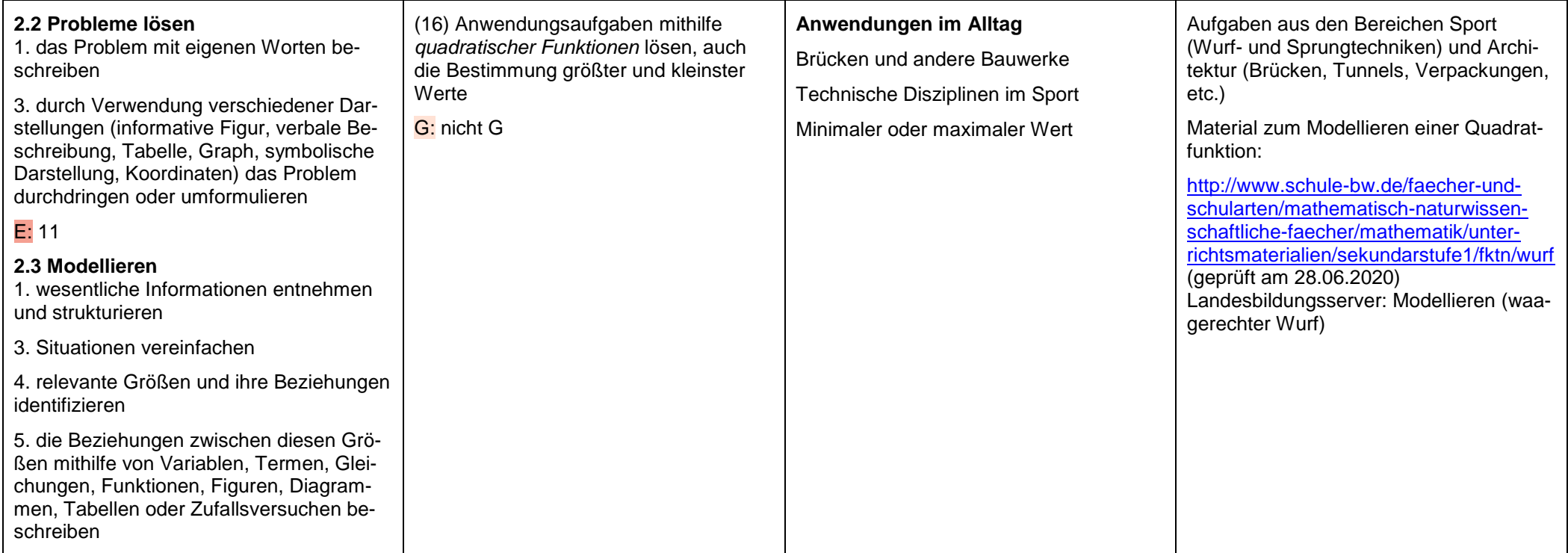

<span id="page-10-0"></span>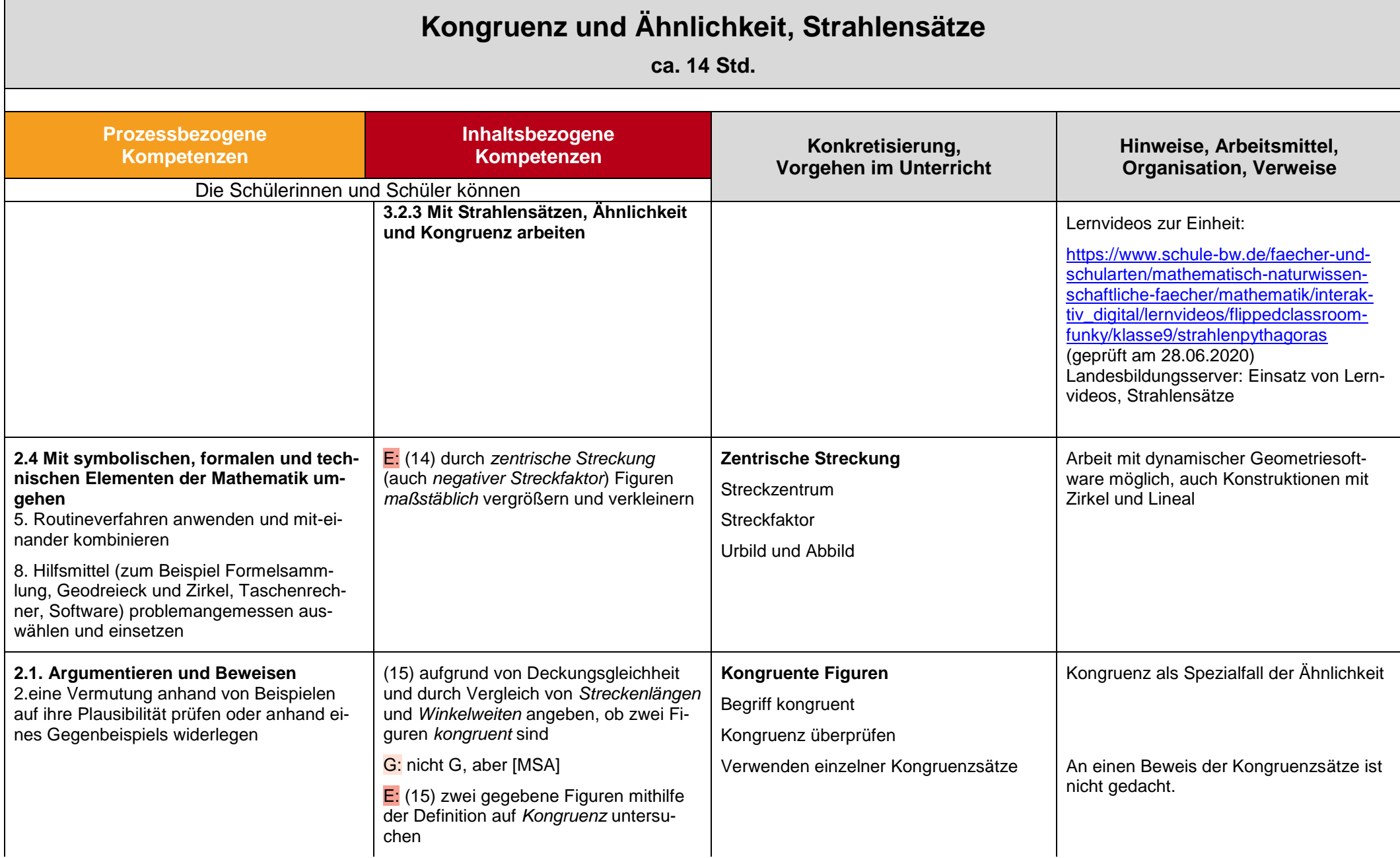

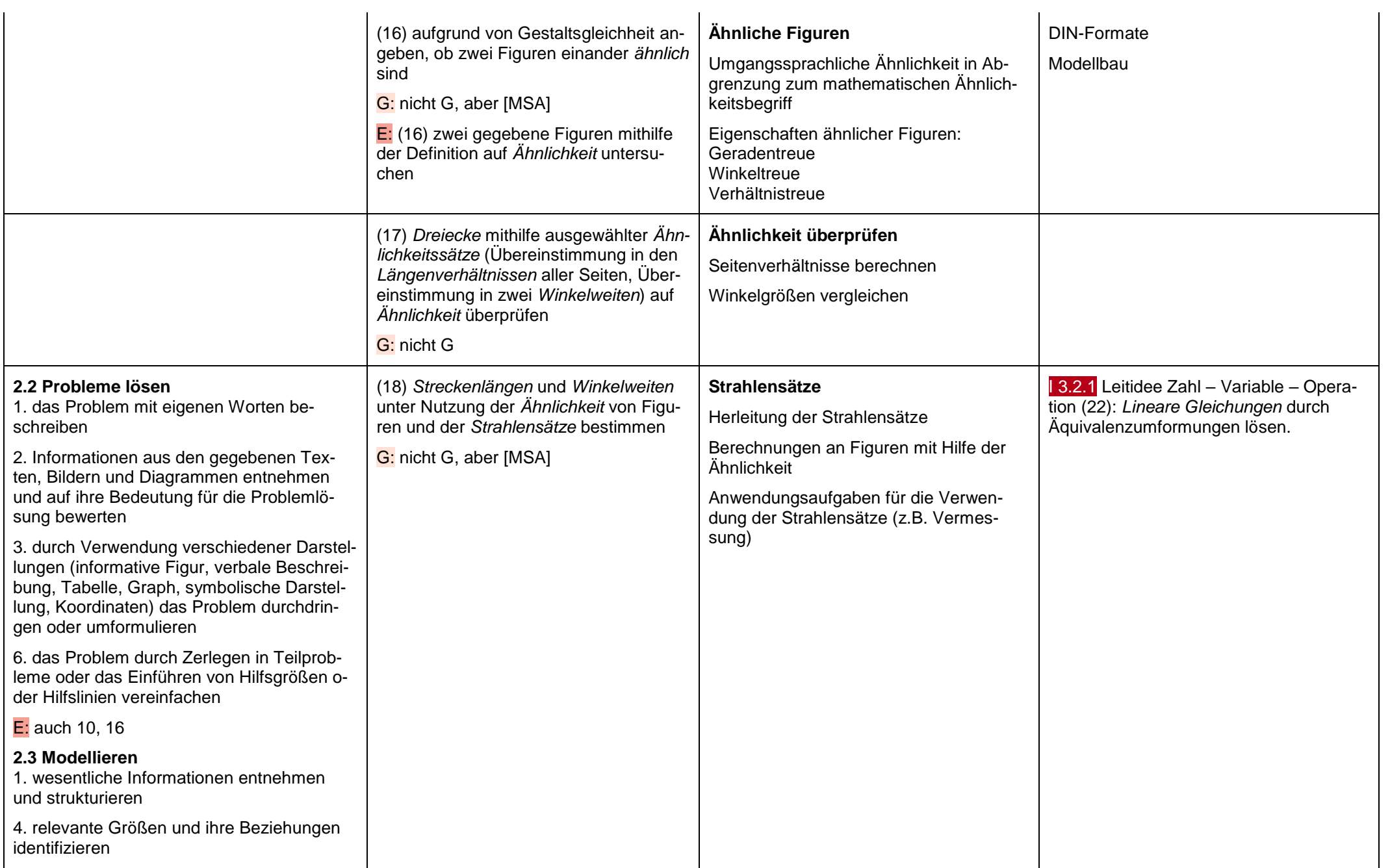

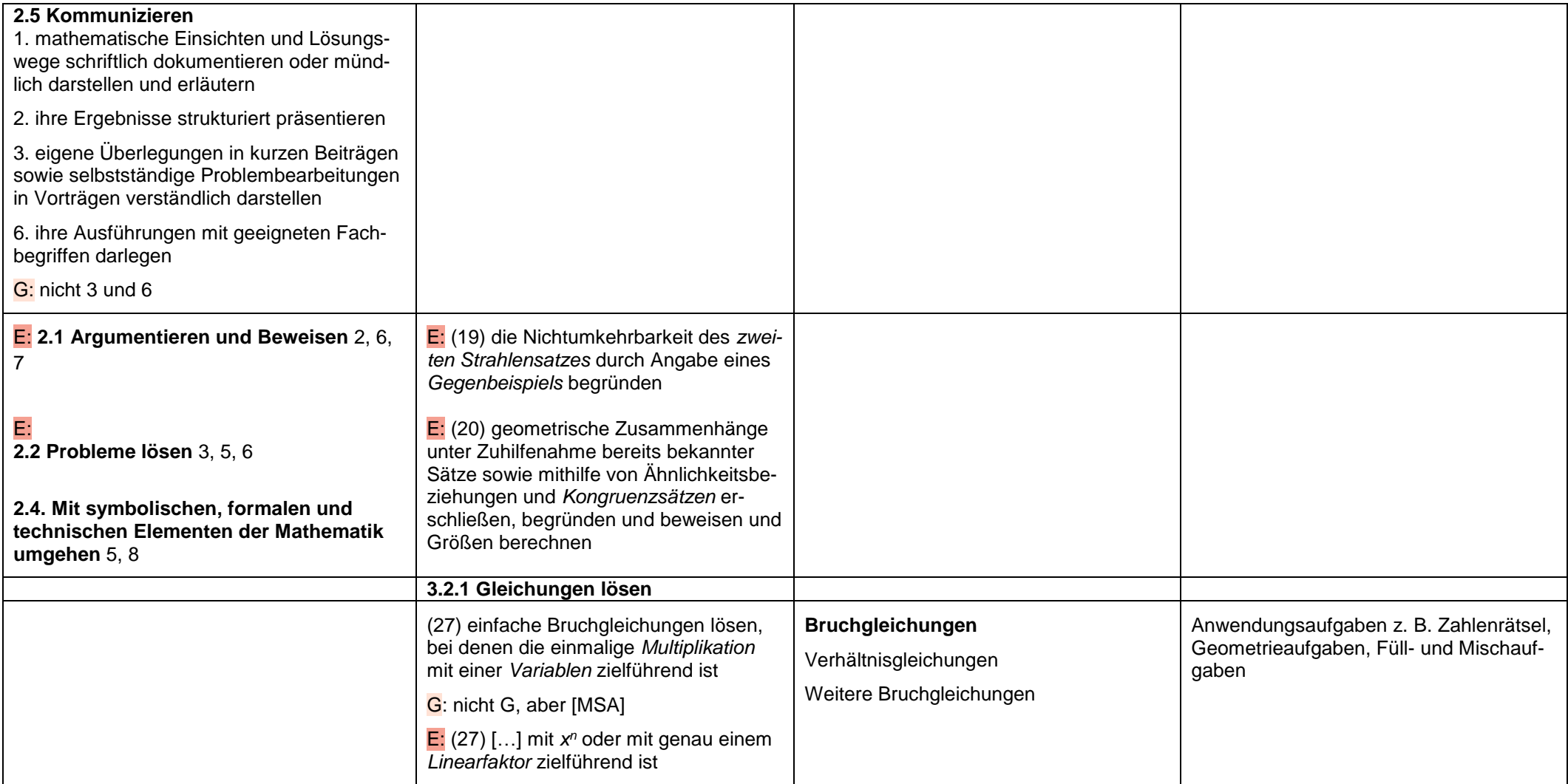

<span id="page-13-0"></span>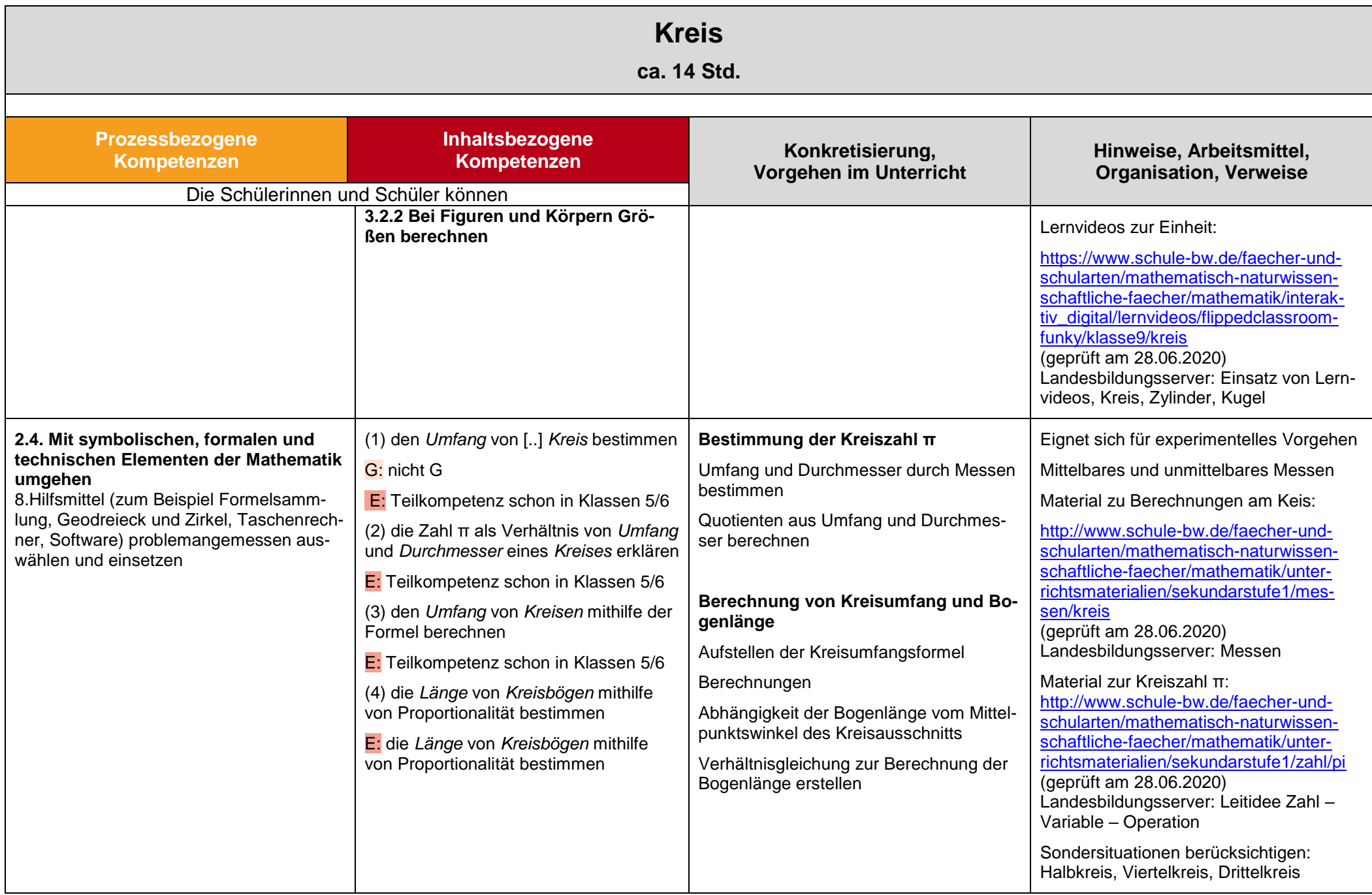

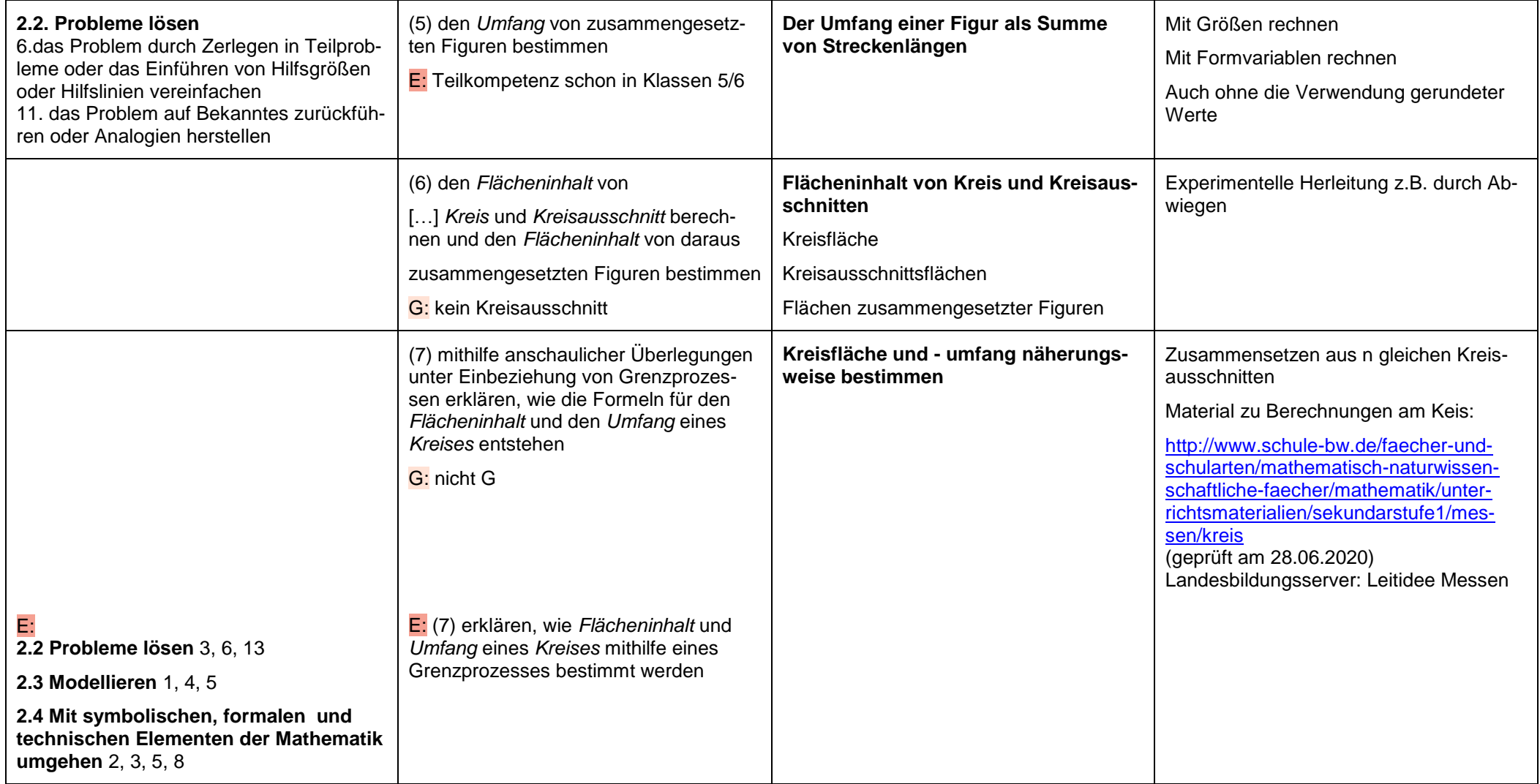

<span id="page-15-0"></span>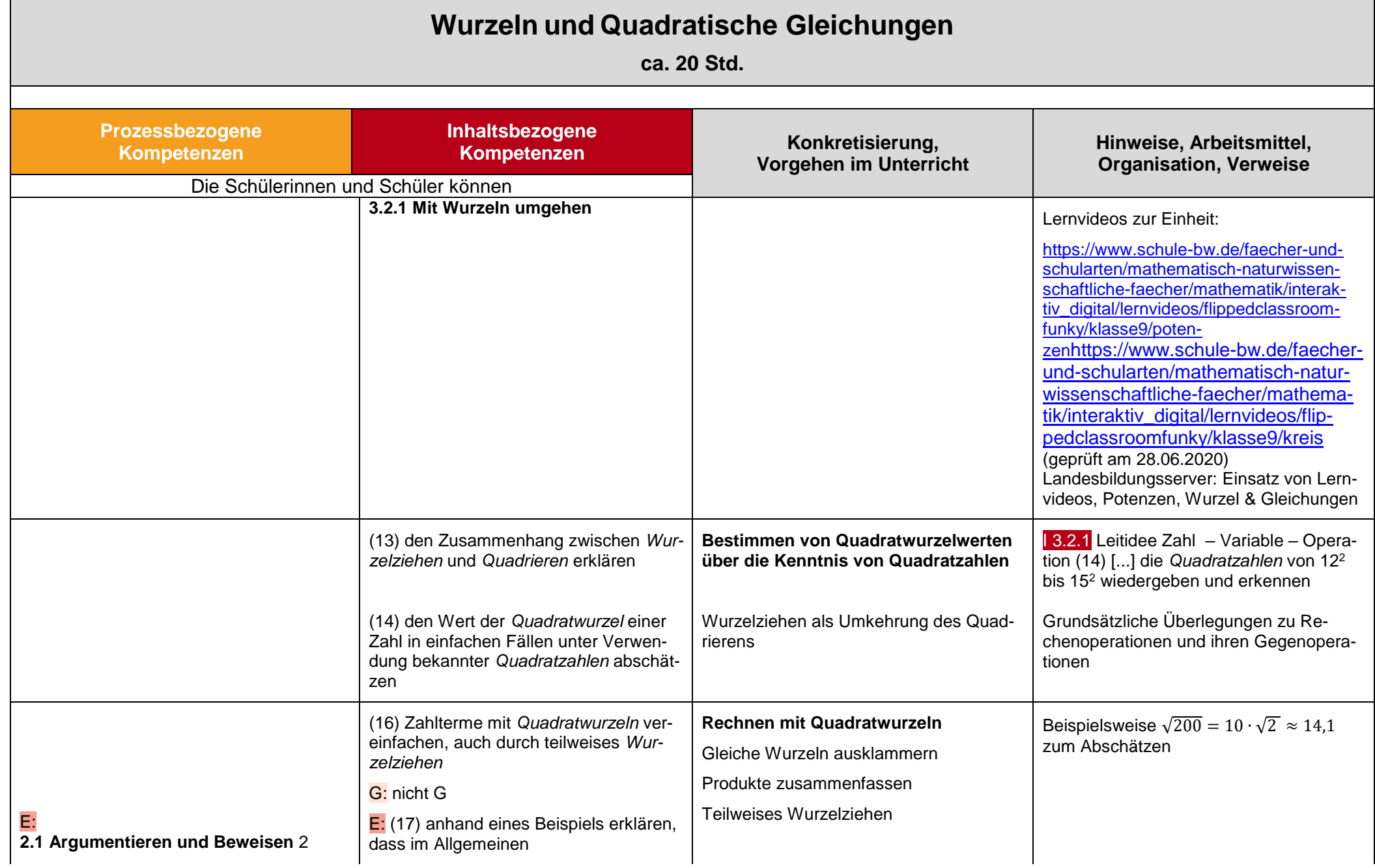

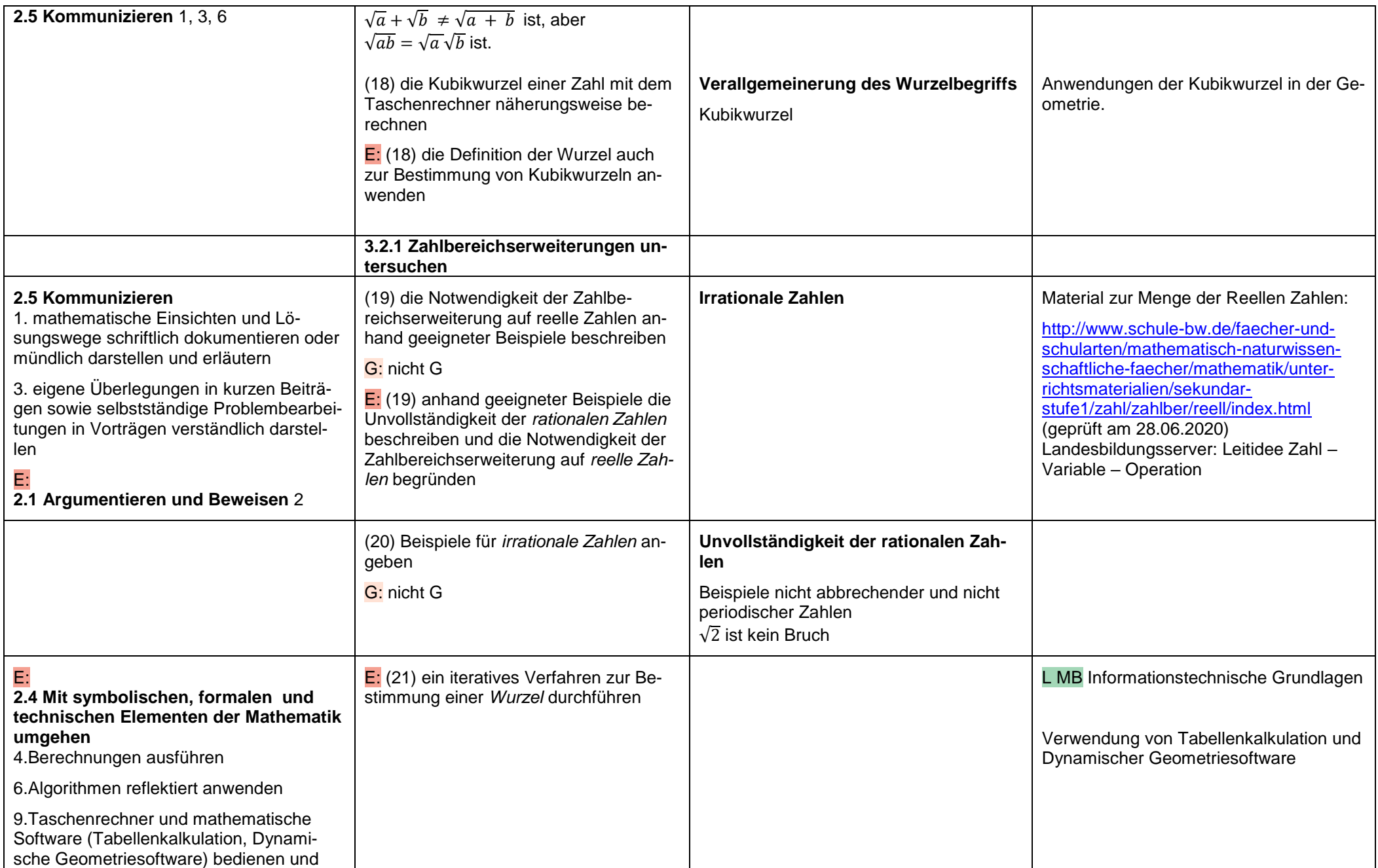

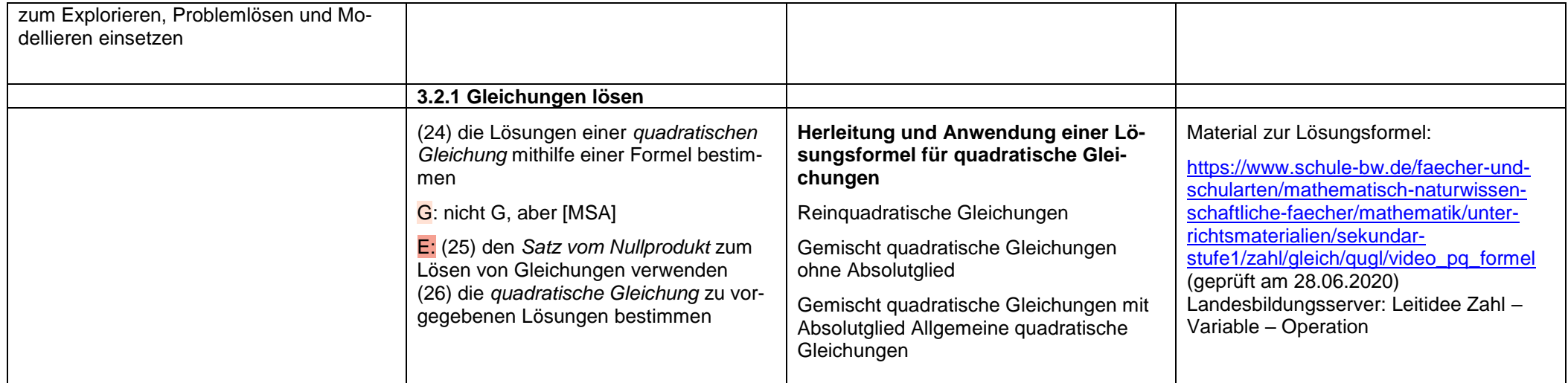

<span id="page-18-0"></span>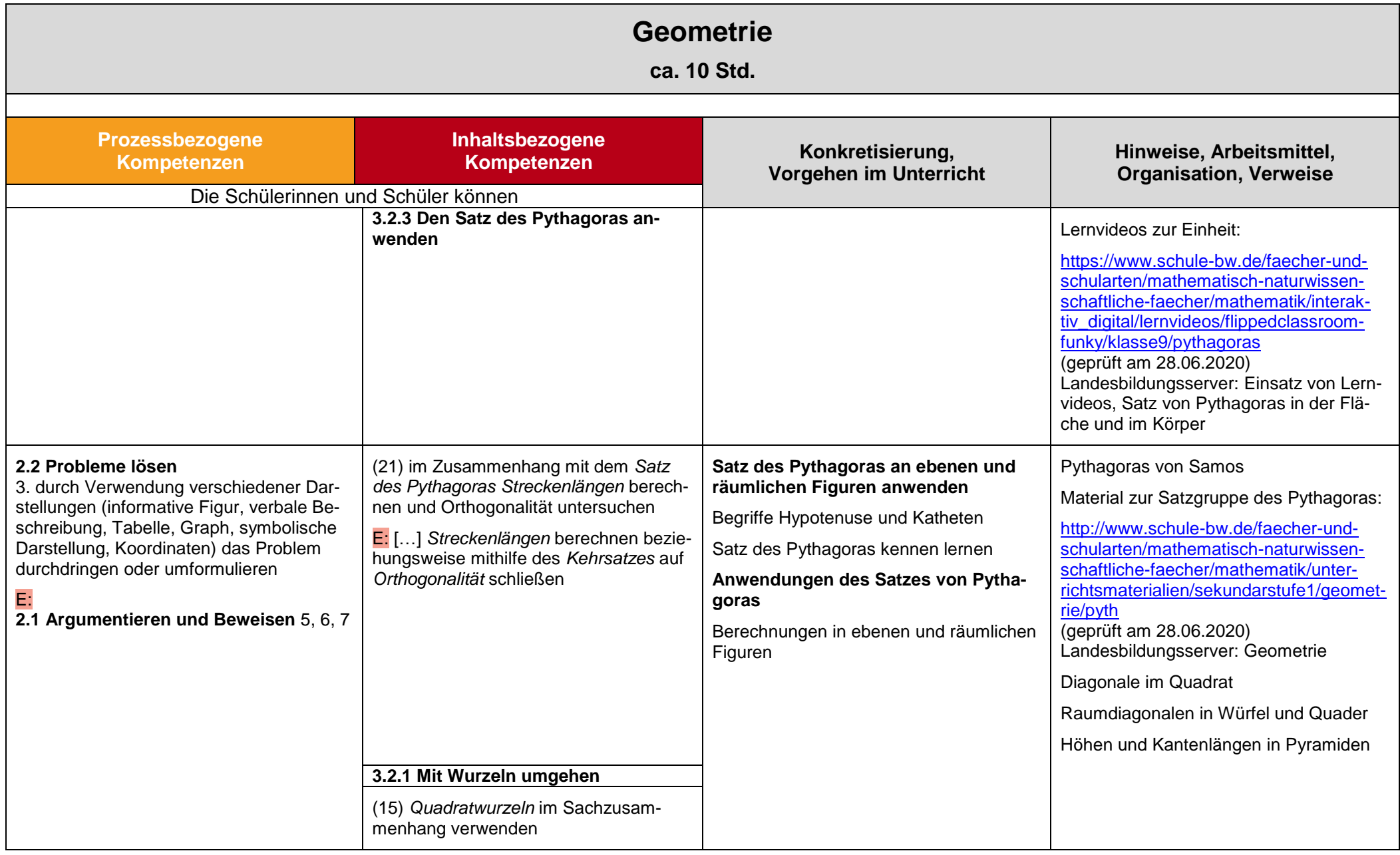

<span id="page-19-0"></span>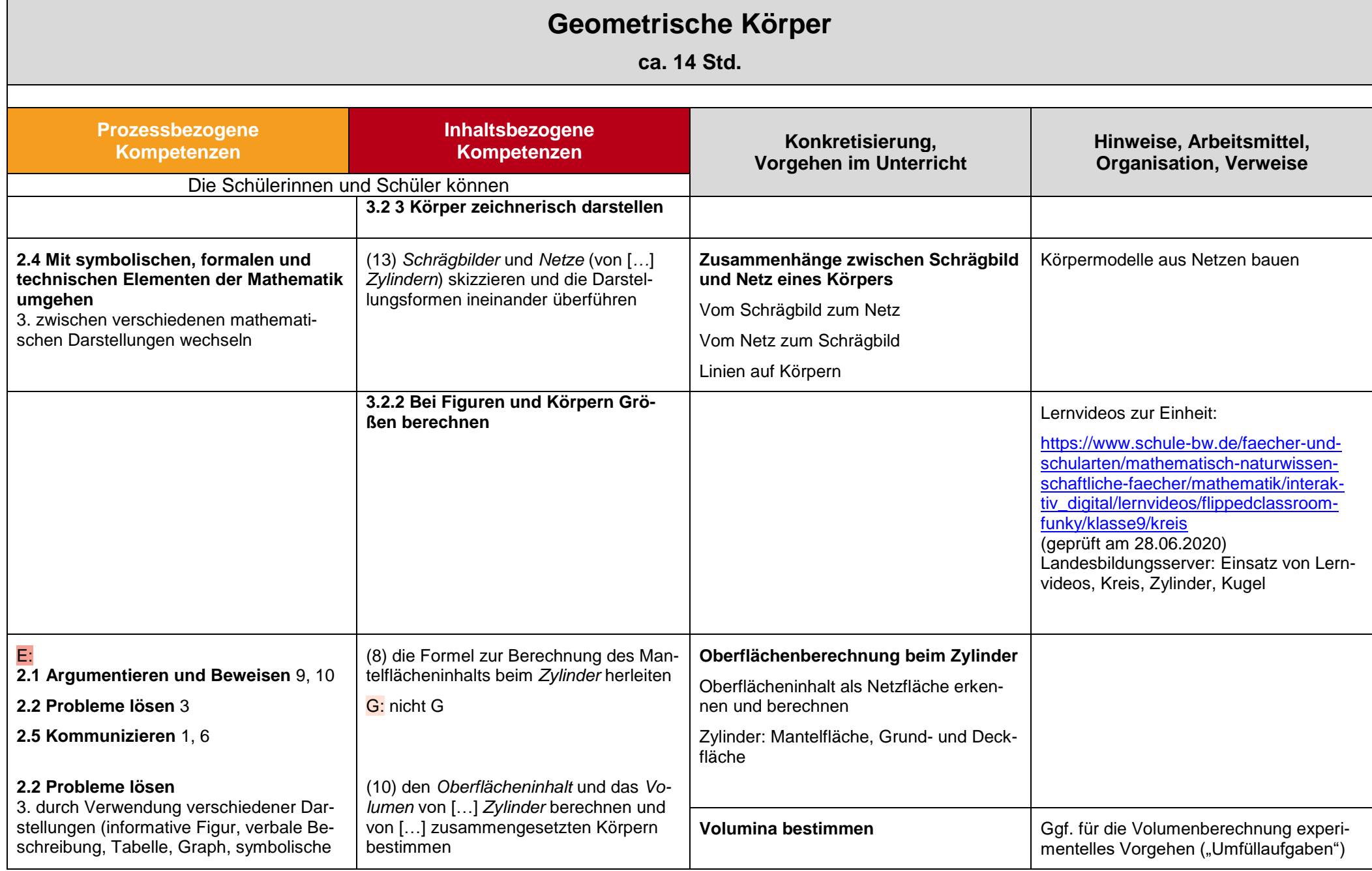

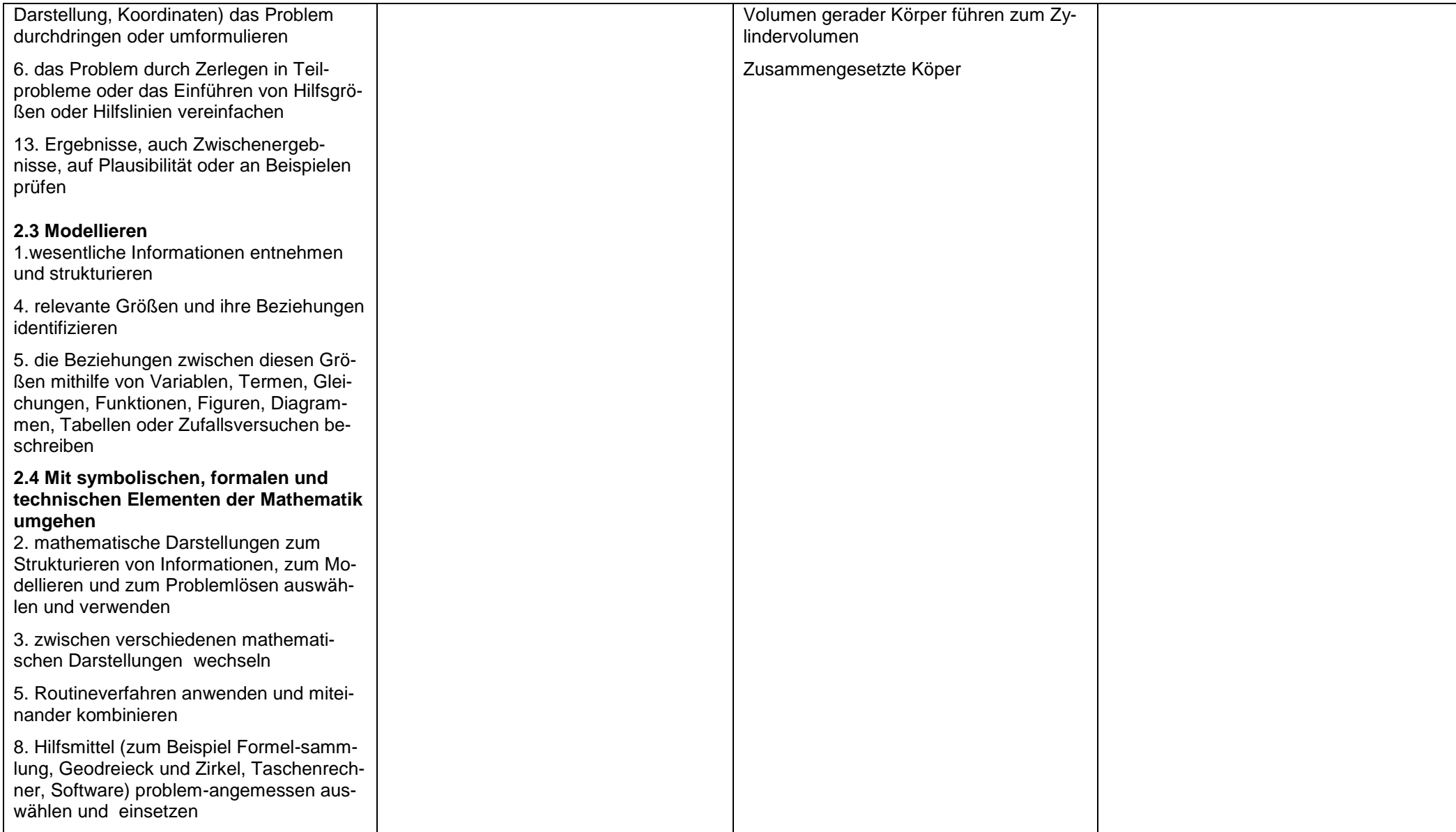